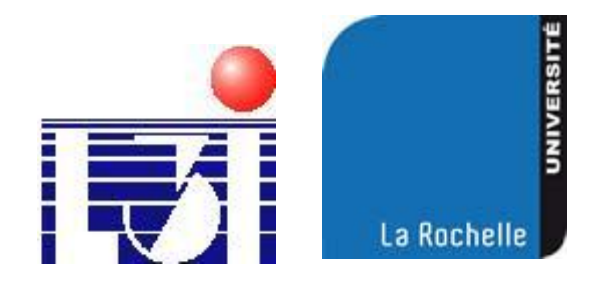

### Architecture d'un système de vision à travers les murs

Olivier Chappe (Ingénieur R&D, sur l'ANR DIAMS (CDD 1an)) (encadré par Jamal Khamlichi, Georges Louis)

**Objectifs** 

- ▶ Concevoir un logiciel de vision à travers les murs :
	- Travailler indifféremment à partir de données simulées ou réelles.
	- Regrouper en une seule application toute la chaîne de traitement.
	- Afficher et sauvegarder tous les résultats souhaités.

# Architecture générale

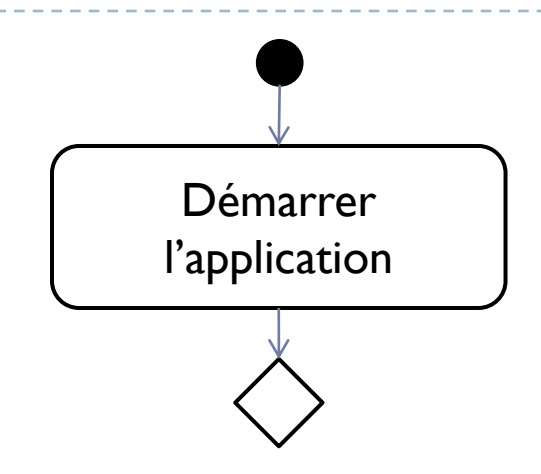

### Architecture générale

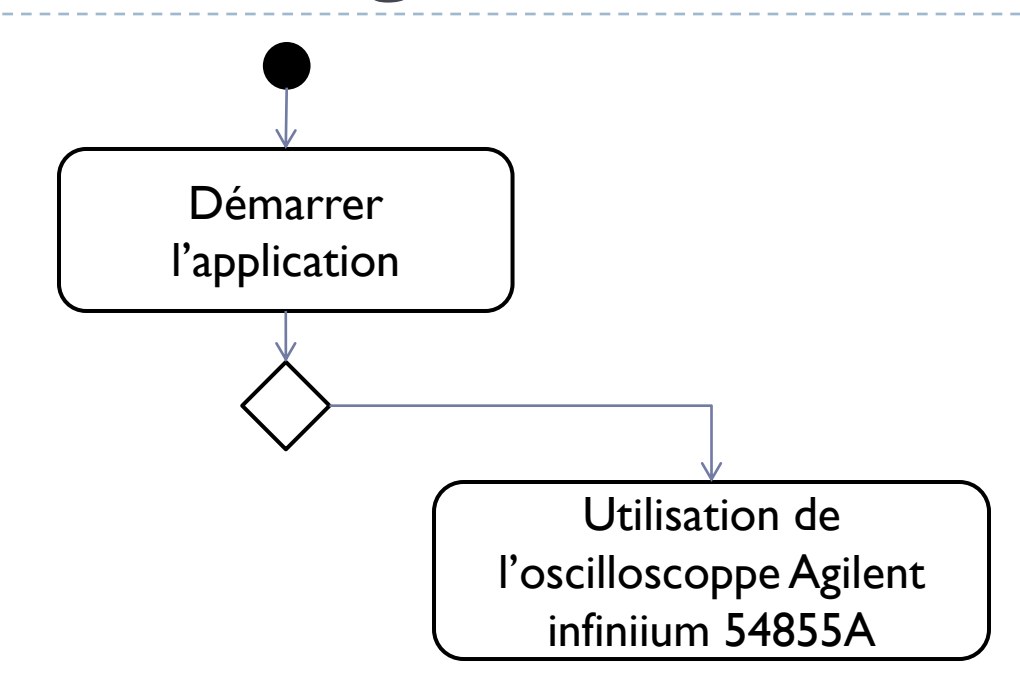

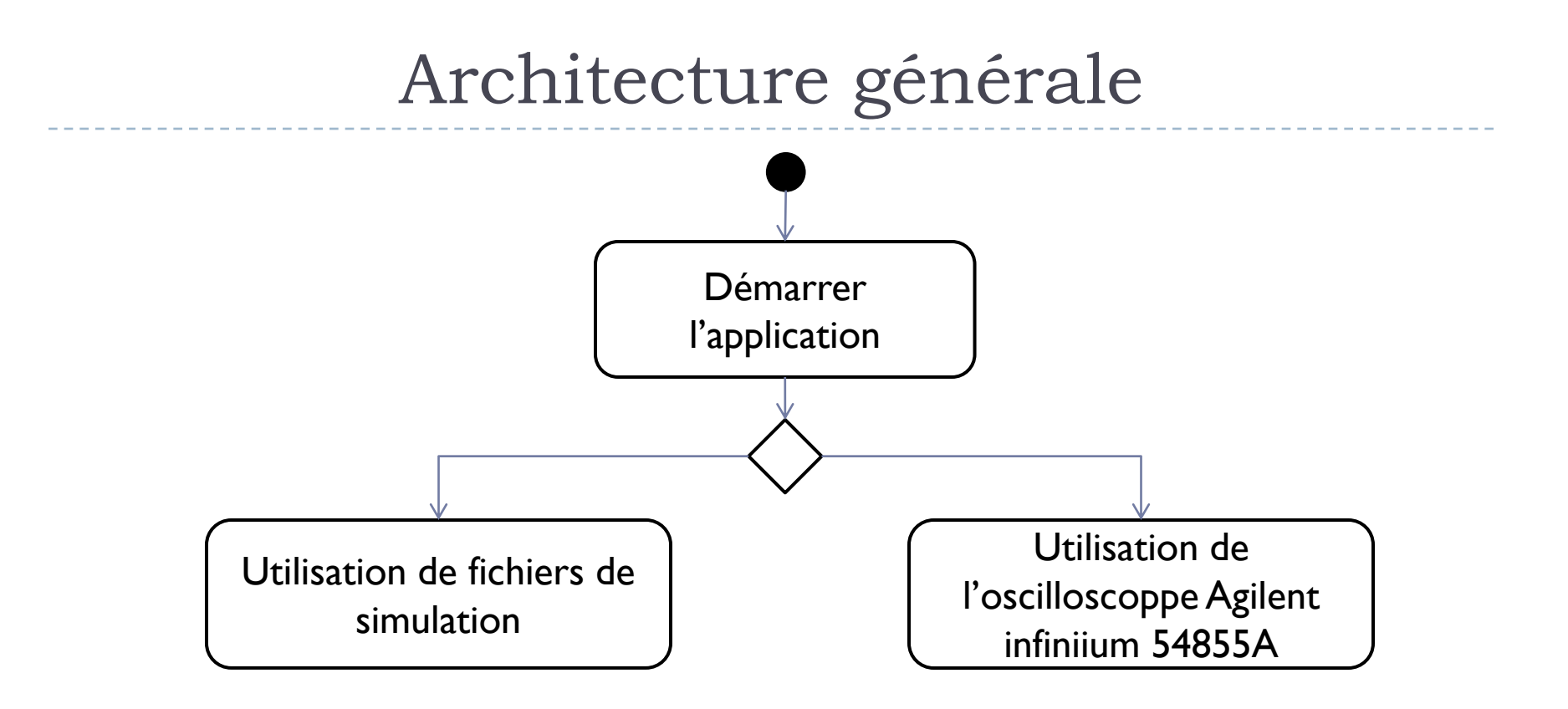

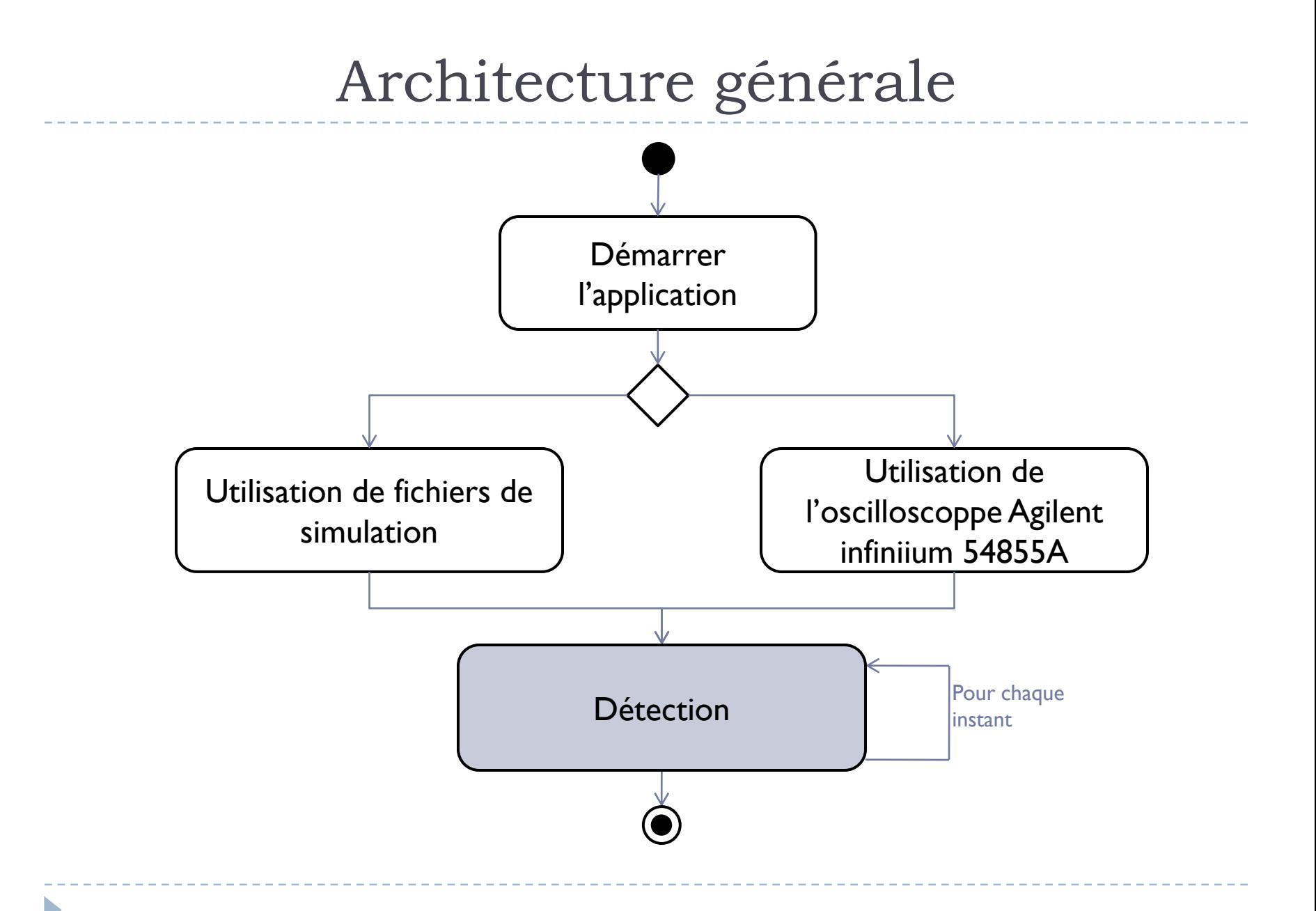

Lecture de fichiers contenant les données

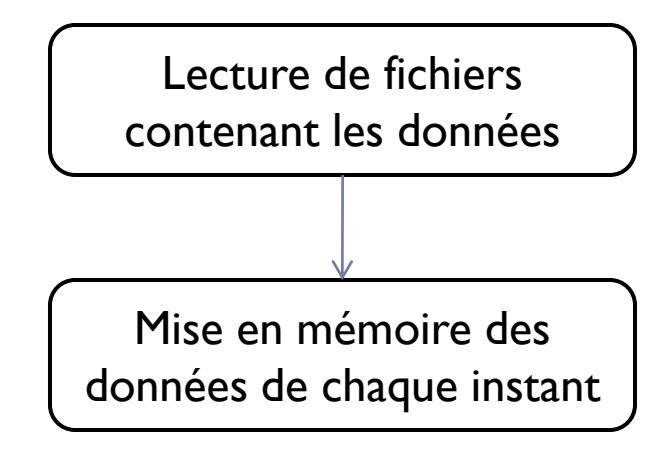

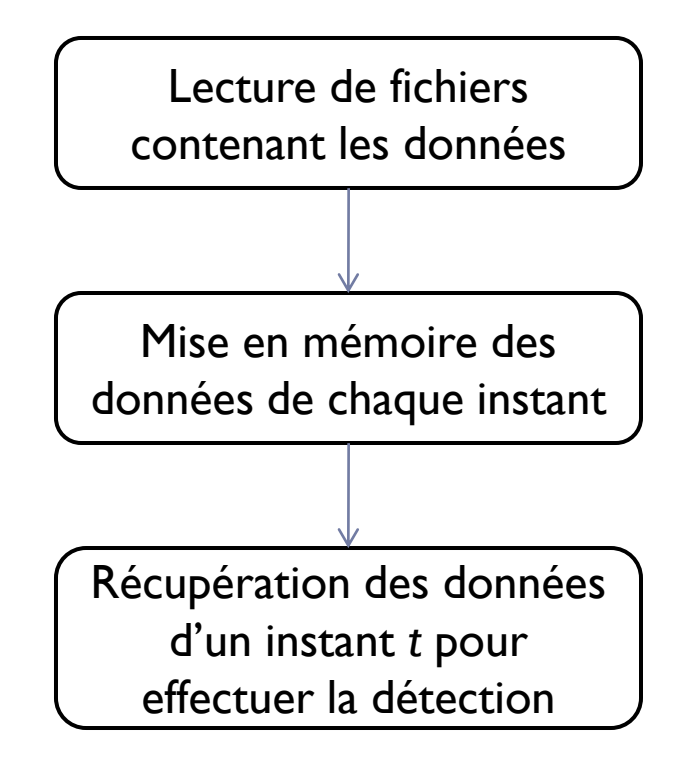

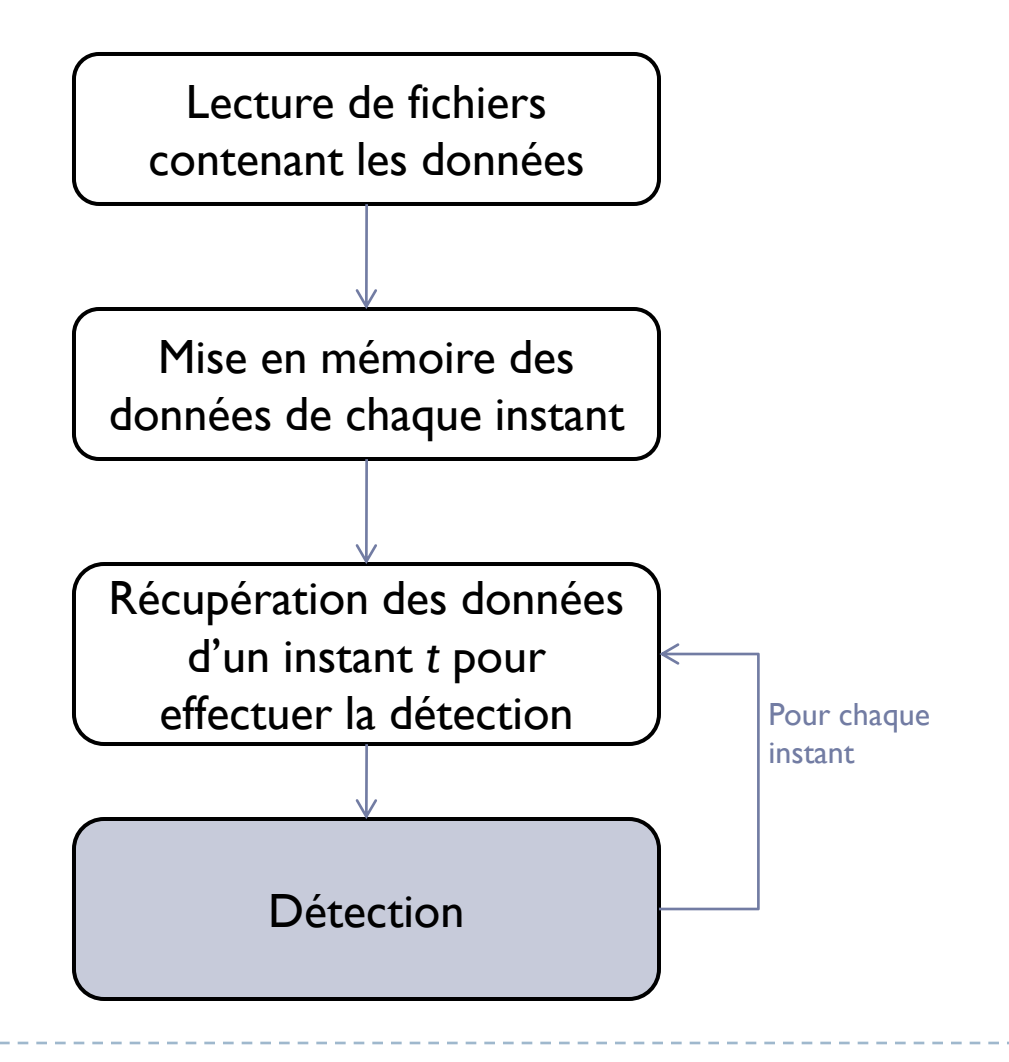

### Utilisation de l'oscilloscope Agilent infiniium 54855A afin de récupérer les données.

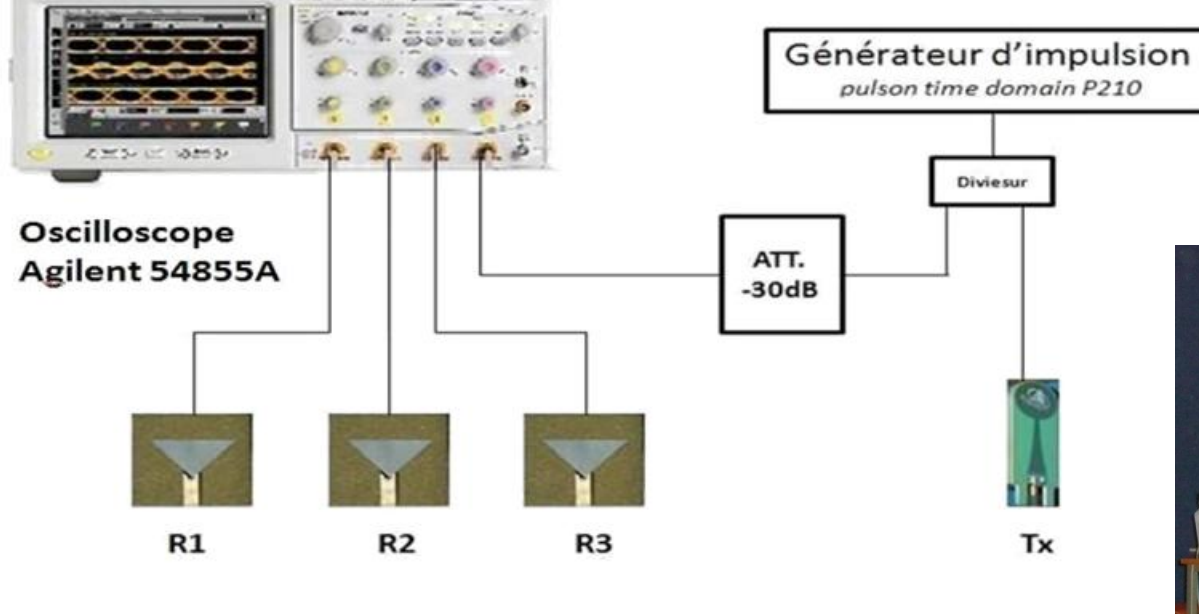

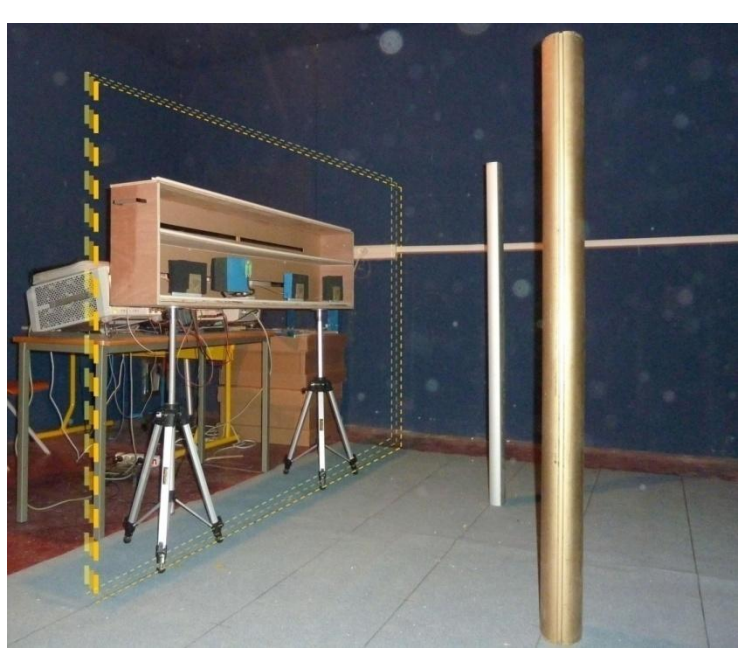

Connexion avec l'oscilloscope

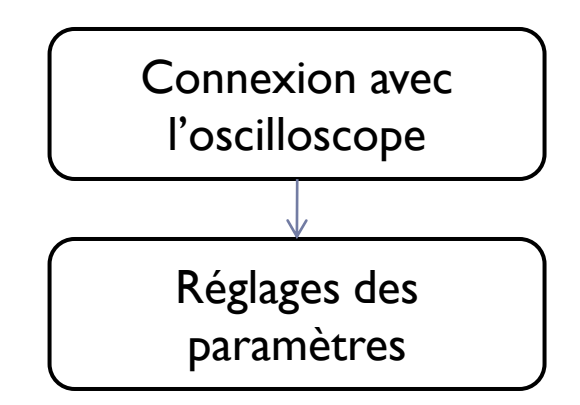

n,

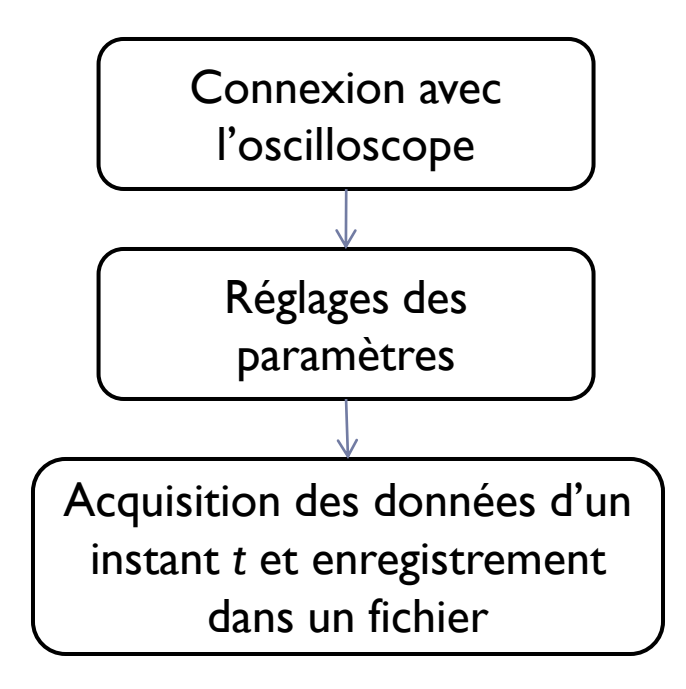

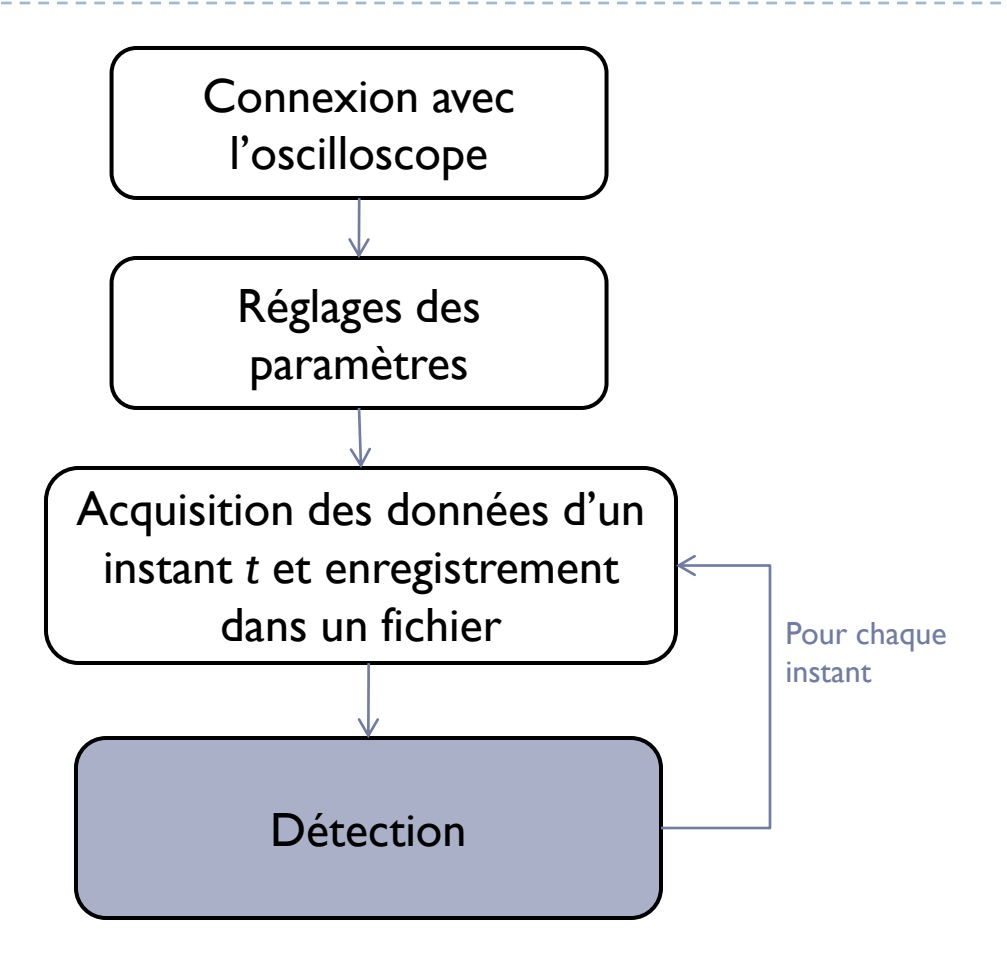

### Détection

Récupération des données  $d'$ un instant  $t$ 

b

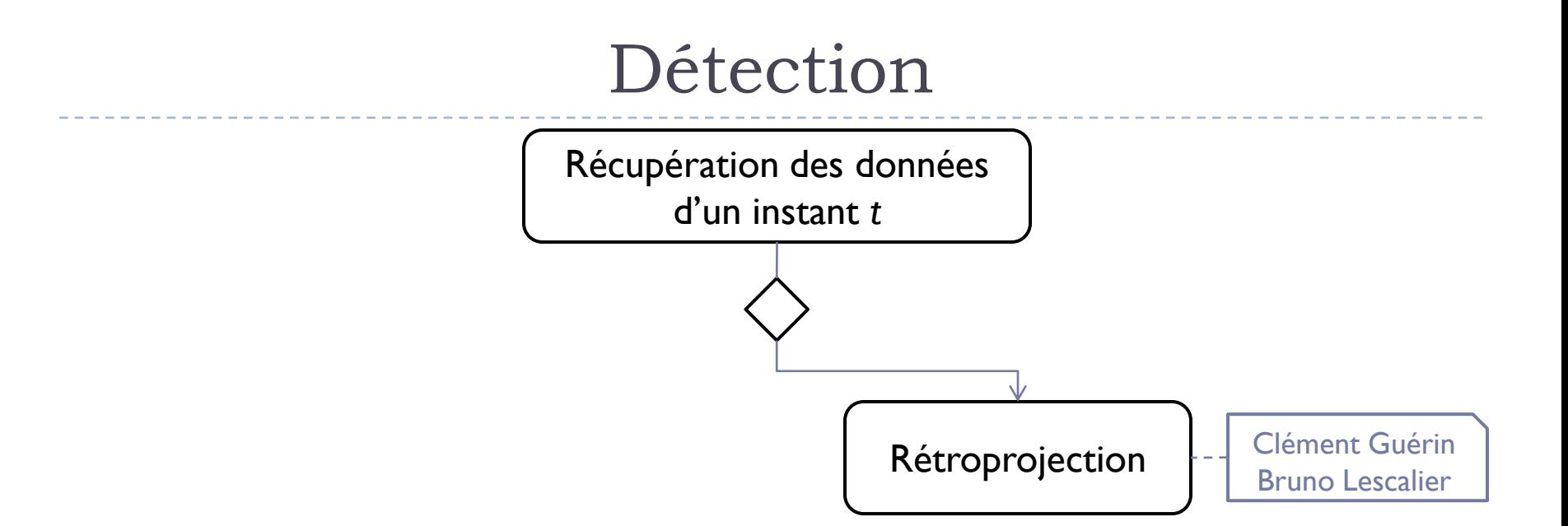

Þ

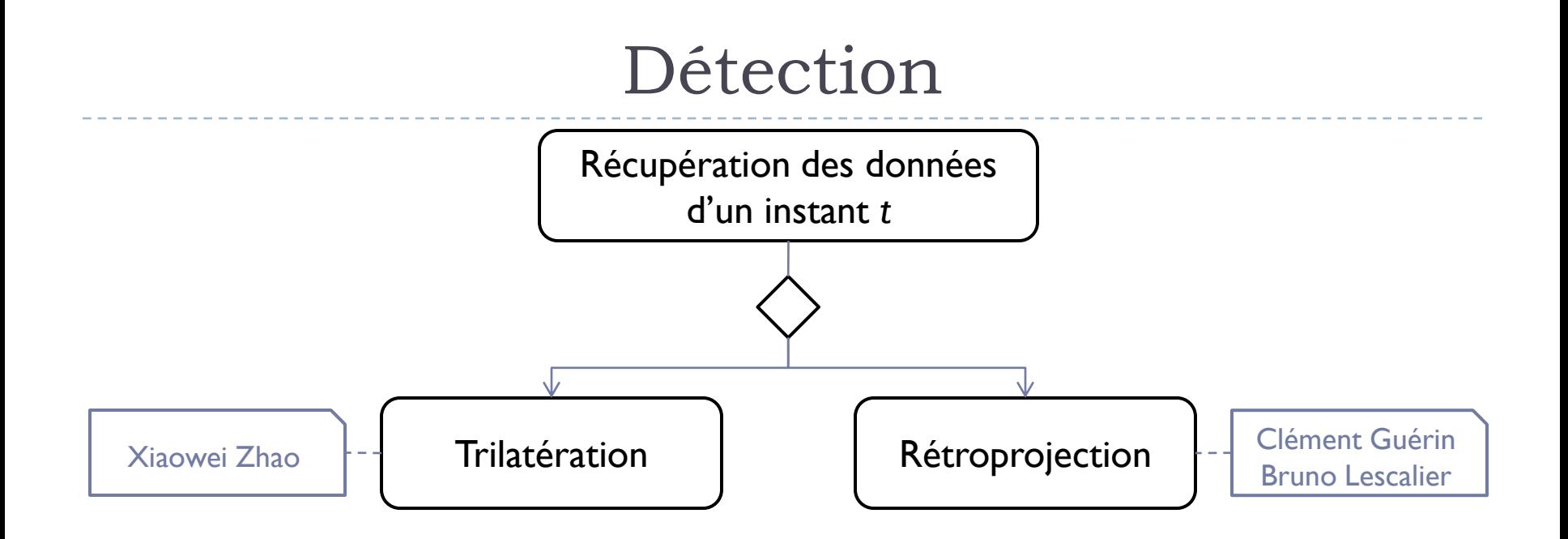

Þ

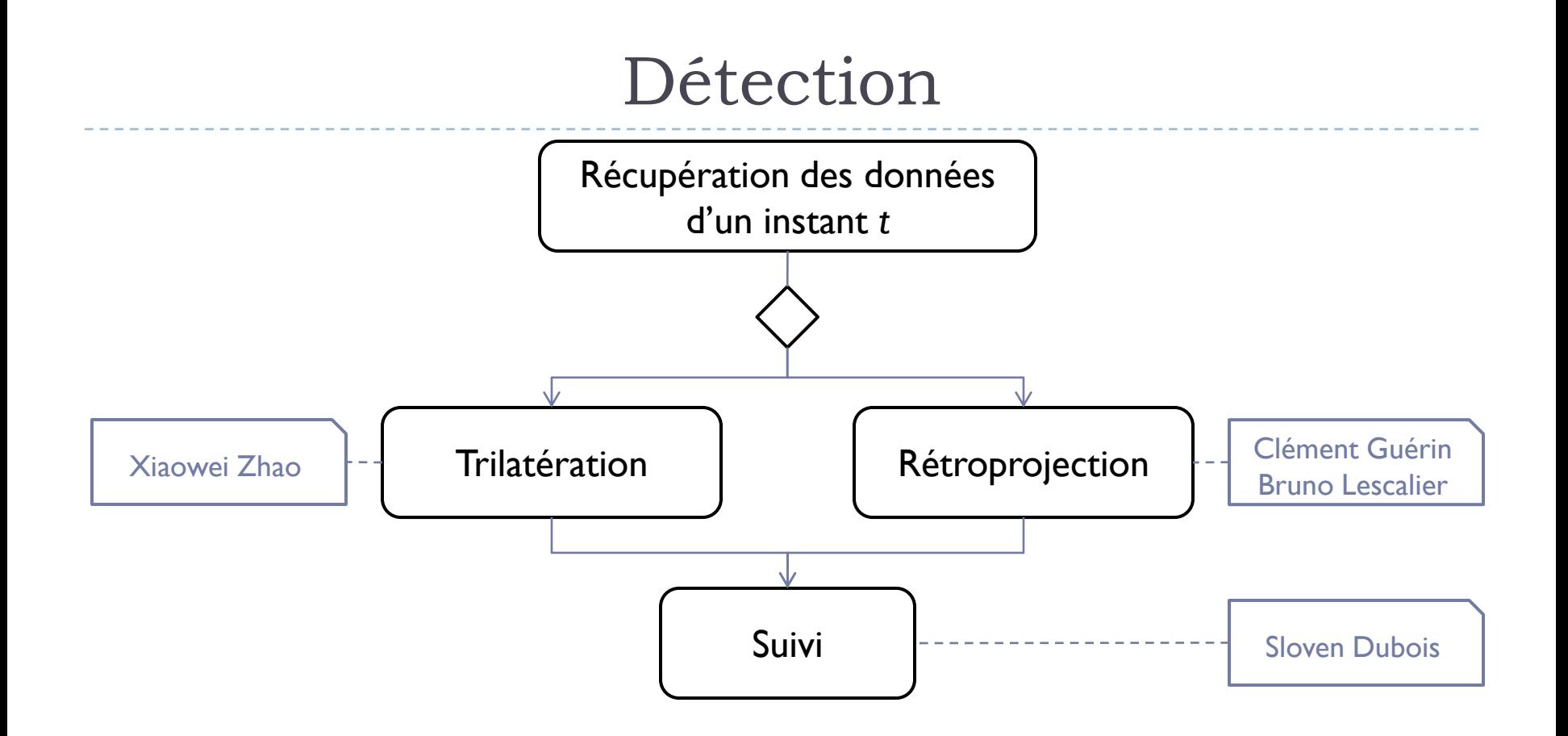

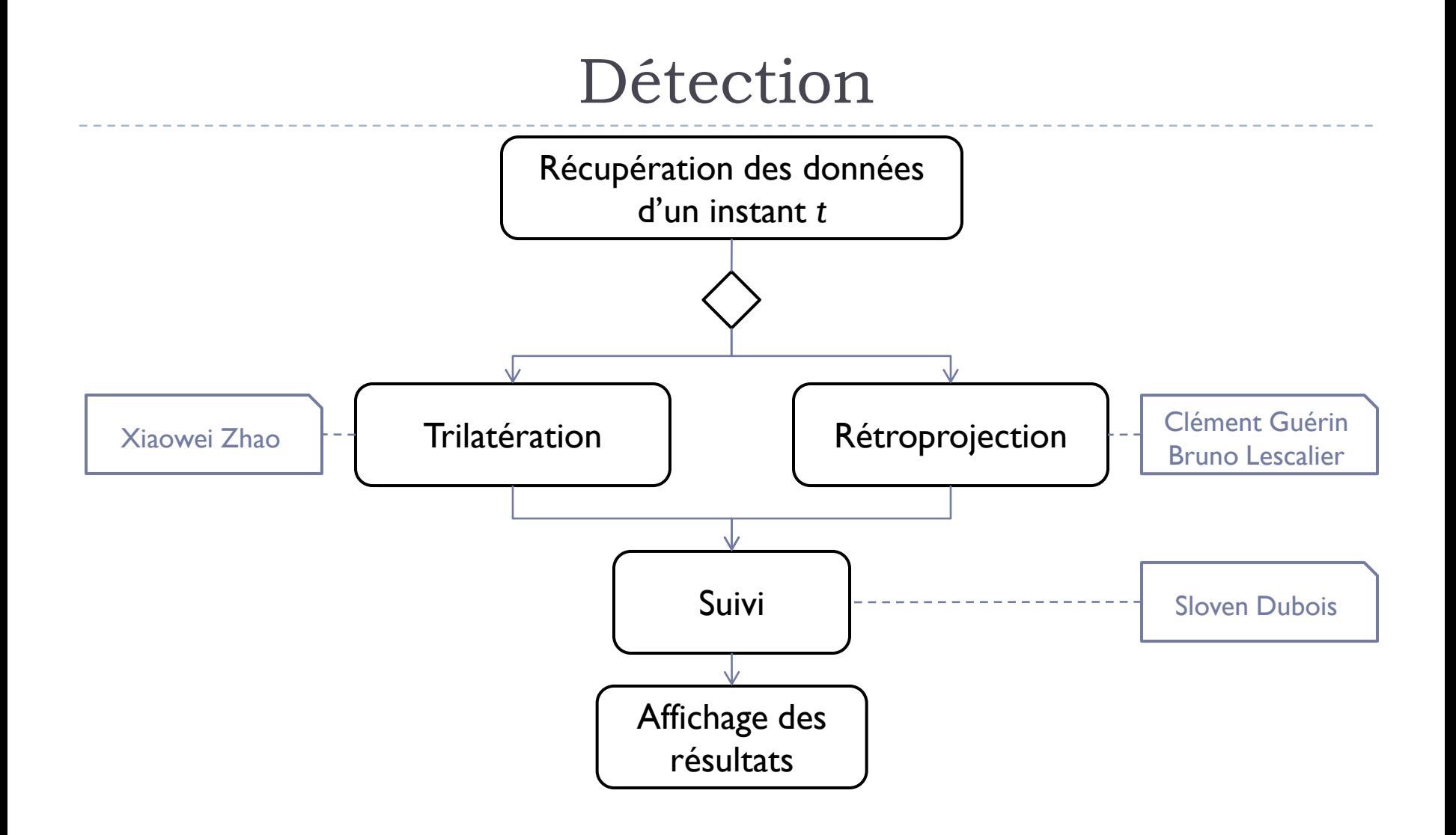

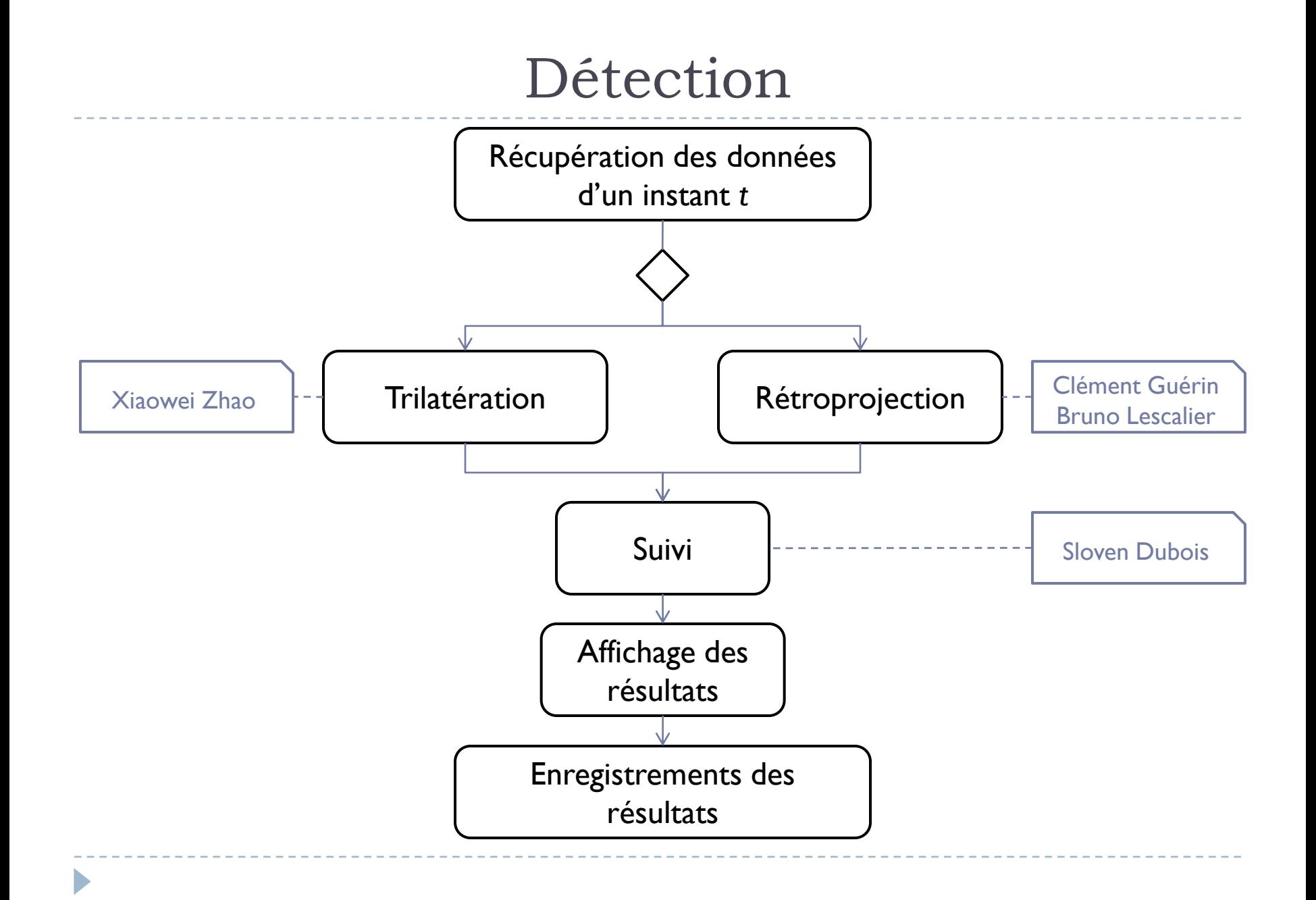